## UNIVERSITÉ BIBLIOTHÈQUES **en 2023** [R](http://bu.univ-lorraine.fr/)essources en ligne **Quelles sont les**

proposées par les BU en *Gcience<sub>8</sub>?* 

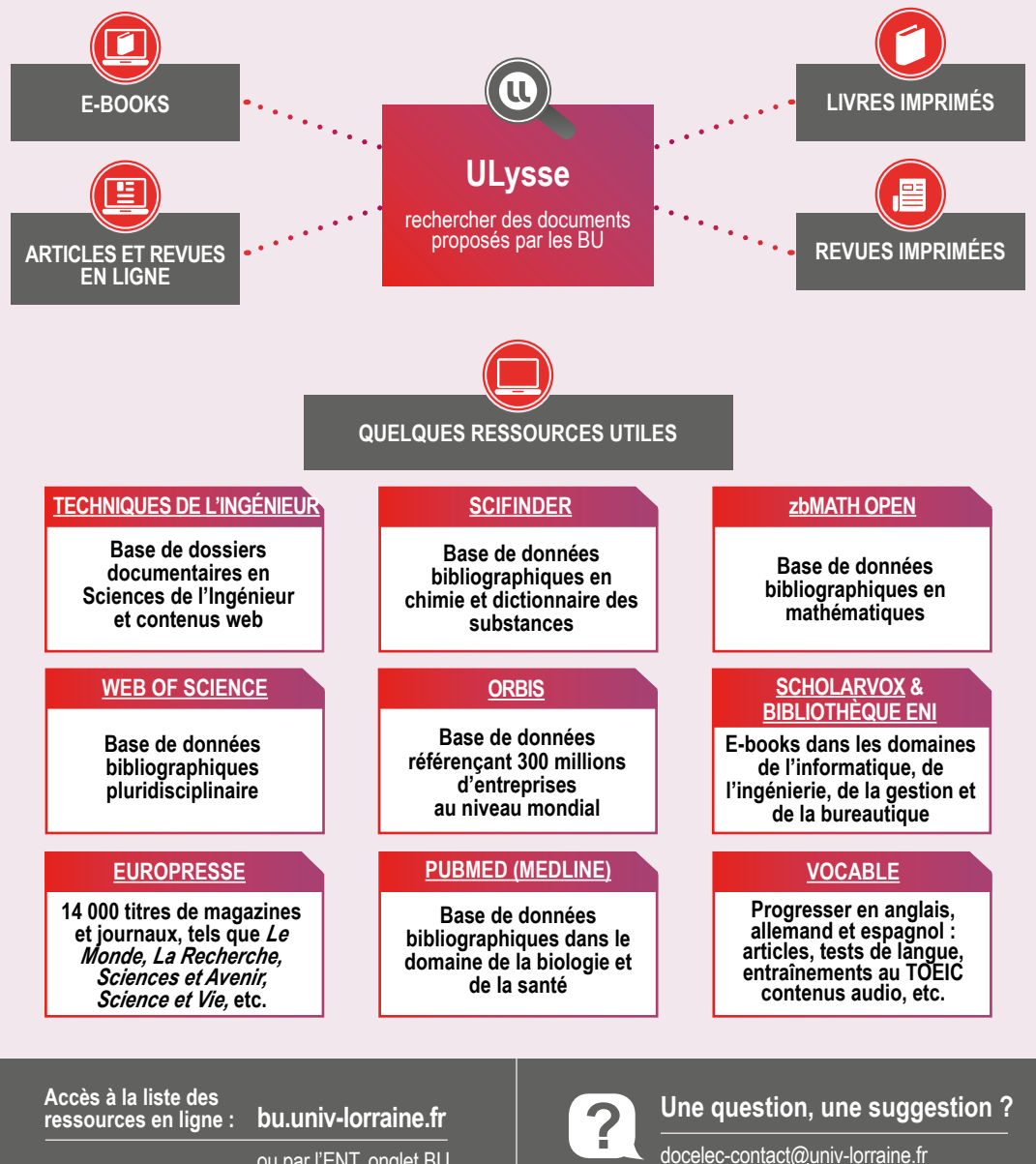

ou par l['ENT,](http://ent.univ-lorraine.fr/) onglet BU